**1. When you save to this, your data will remain intact even when the computer is turned off-** 

(A) RAM

- (B) Motherboard
- (C) Secondary storage device
- (D) Primary storage device
- (E) None of these

**2. A central computer that holds collections of data and programs for many PCs, workstations, and other computers is a (n)-** 

- (A) supercomputer
- (B) minicomputer
- (C) laptop
- (D) server
- (E) None of these
- **3. The \_\_\_\_\_ folder retains copies of messages that you have started but are not yet ready to send.**
- (A) Drafts
- (B) Outbox
- (C) Address Book
- (D) Sent Items
- (E) Inbox
- **4. Grouping and processing all of a firm's transactions at one time is called-**
- (A) a database management system
- (B) batch processing
- (C) a real-time system
- (D) an on-line system
- (E) None of these

**5. The \_\_\_\_\_ enables you to simultaneously keep multiple Web pages open in one browser window.** 

(A) tab box

- (B) pop-up helper
- (C) tab row
- (D) address bar
- (E) Esc key

**6. Which ports connect special types of music instruments to sound cards?** 

- (A) BUS
- (B) CPU
- (C) USB
- (D) MIDI
- (E) MINI

**7. You can \_\_\_\_\_ a search by providing more information the search engine can use to select a smaller, more useful set of results.** 

- (A) refine
- (B) expand
- (C) load
- (D) query
- (E) slowdown
- **8. What is the permanent memory built into your computer called?**
- (A) RAM
- (B) Floppy
- (C) CPU
- (D) CD-ROM
- (E) ROM

# **9. What displays the contents of the active cell in Excel?**

- (A) Namebox
- (B) RowHeadings
- (C) Formulabar
- (D) Taskpane
- (E) None of these

**10. The piece of hardware that converts your computer's digital signal to an analog signal that can travel over telephone lines is called a-** 

- (A) red wire
- (B) blue cord
- (C) tower
- (D) modem
- (E) None of these

**11. Computer uses the \_\_\_\_\_ number system to store data and perform calculations.** 

- (A) binary
- (B) octal
- (C) decimal
- (D) hexadecimal
- (E) None of these

**12. A disk's content that is recorded at the time of manufacture and that cannot be changed or erased by the user is-** 

- (A) Memory-only
- (B) Write-only
- (C) Once-only
- (D) Run-only
- (E) Read-only
- **13. Which of the following can be used to select the entire document?**
- (A) CTRL+A
- $(B)$  ALT+F5
- $(C)$  SHIFT +A
- (D) CTRL+K

(E) CTRL+H

# **14. \_\_\_\_\_ are attempts by individuals to obtain confidential information from you by falsifying their identity.**

- (A) Phishing
- (B) Computer viruses
- (C) Spyware scams
- (D) Viruses
- (E) None of the above

# 15. **\_\_\_\_\_** Part number, part description, and number of parts ordered are examples of

- (A) control
- (B) output
- (C) processing
- (D) feedback
- (E) input

# **16. A Web site's main page is called its-**

- (A) Home Page
- (B) Browser Page
- (C) Search Page
- (D) Bookmark
- (E) None of these

**17. The simultaneous processing of two or more programs by multiple processors is-** 

- (A) multiprogramming
- (B) multitasking
- (C) time-sharing
- (D) multiprocessing
- (E) None of these

**18. Codes consisting of lines of varying widths or lengths that are computer-readable are known as-**

- (A) an ASCII code
- (B) a magnetic tape
- (C) an OCR scanner
- (D) a bar code
- (E) None of these

**19. To instruct Word to fit the width of a column to the contents of a table automatically, click the \_\_\_\_\_ button and then point to AutoFit Contents.** 

- (A) Fit to Form
- (B) Format
- (C) Autosize
- (D) Contents
- (E) AutoFit

## **20. Why is it unethical to share copyrighted files with your friends?**

- (A) It is not unethical, because it is legal.
- (B) It is unethical because the files are being given for free.
- (C) Sharing copyrighted files without permission breaks copyright laws.
- (D) It is not unethical because the files are being given for free.
- (E) It is not unethical-anyone can access a computer

# **21. Hackers**

- (A) all have the same motive
- (B) are people who maintain computers
- (C) may legally break into computers as long as they do not do any damage
- (D) are people who are allergic to computers
- (E) break into other people's computers

# **22. Unauthorised copying of software to be used for personal gain instead of for personal backups is called**

(A) program thievery

- (B) data snatching
- (C) software piracy
- (D) program looting
- (E) data looting
- **23. Junk e-mail is also called**
- (A) spam
- (B) spoof
- (C) cookie crumb
- (D) sniffer script
- (E) spill

# **24. What is usually used for displaying information at public places?**

- (A) Monitors
- (B) Overhead Projections
- (C) Monitors and Overhead Projections
- (D) Touch Screen Kiosks
- (E) Loud Speakers

# **25. What is MP3?**

- (A) A Mouse
- (B) A Printer
- (C) A Sound format
- (D) A Scanner
- (E) A Mobile Phone

# **26. What is the most popular hardware for multimedia creations?**

- (A) PCs
- (B) Minicomputers
- (C) Mainframe Computers
- (D) WANs
- (E) Super Computers

# **27. Which of the following is needed for sound recording?**

- (A) Speaker
- (B) Microphone
- (C) Talker
- (D) Mouse
- (E) Telephone

# **28. The life span of a CD-ROM is**

- (A) approximately one year
- (B) approximately two years
- (C) approximately five years
- (D) approximately twenty-five years
- (E) almost unlimited

# **29. The \_\_\_\_\_ settings are automatic and standard.**

- (A) default
- (B) CPU
- (C) peripheral
- (D) user-friendly
- (E) defaulter

# **30. What are the two parts of an e-mail address?**

- (A) User name and street address
- (B) Legal name and phone number
- (C) User name and domain name
- (D) Initials and password
- (E) User name and recipient name

**31. If you wish to extend the length of the network without having the signal degrade, you would use a** 

- (A) resonance
- (B) router
- (C) gateway
- (D) switch
- (E) repeater

# **32. A repair for a known software bug, usually available at no charge on the internet, is called**

- (A) version
- (B) patch
- (C) tutorial
- (D) FAQ
- (E) rectifier

#### **33. URL stands for**

- (A) Universal Research List
- (B) Universal Resource List
- (C) Uniform Research Lis
- (D) Uniform Research Locator
- (E) Uniform Resource Locator

# **34. When data changes in multiple lists and all lists are not updated, this causes**

# (A) data redundancy

- (B) information overload
- (C) duplicate data
- (D) data inconsistency
- (E) data repetition

# **35. What is a backup?**

(A) Restoring the information backup

- (B) An exact copy of a system's information
- (C) The ability to get a . system up and running in the event of a system crash or failure
- (D) All of these
- (E) None of these

#### **36. The Internet is**

- (A) a large network of networks
- (B) an internal communication system for a business
- (C) a communication system for the Indian government
- (D) a communication system for some states of India
- (E) a communication system for some cities of India

#### **37. Computers that are portable and convenient for users who travel are known as**

- (A) supercomputers
- (B) planners
- (C) minicomputers
- (D) file servers
- (E) laptops
- **38. What is the storage area for e-mail messages called?**
- (A) A folder
- (B) A mail box
- (C) A directory
- (D) The hard disk
- (E) None of these

#### **39. One advantage of dial-up Internet access is that**

- (A) it utilises broadband technology
- (B) it is Indian
- (C) it uses a router for security
- (D) modem speeds are very fast
- (E) it utilises existing telephone service

# **40. What is the process of copying software programs from secondary storage media to the hard disk called?**

- (A) Configuration
- (B) Download
- (C) Storage
- (D) Upload
- (E) Installation

**41. When the pointer is positioned on a \_\_\_\_\_, it is shaped like a hand.** 

- (A) grammar error
- (B) Formatting error
- (C) Screen Tip
- (D) Spelling error
- (E) hyperlink
- **42. Personal computers can be connected together to form a-**
- (A) server
- (B) supercomputer
- (C) network
- (D) enterprise
- (E) None of these

**43. A \_\_\_\_\_ is the term used when a search engine returns a Web page that matches the search criteria.** 

- (A) blog
- (B) hit
- (C) link
- (D) view

(E) success

**44. \_\_\_\_\_ are words that a programming language has set aside for its own use.** 

- (A) Control words
- (B) Control structures
- (C) Reserved words
- (D) Reserved keys
- (E) None of these

## **45. Mobile Commerce is best described as-**

- (A) The use of Kiosks in marketing
- (B) Transporting products
- (C) Buying and selling goods/ services through wireless hand- held devices
- (D) Using notebook PC's in marketing
- (E) None of the above

# **246. Which of the following controls the manner of interaction between the user and the operating system?**

- (A) Language translator
- (B) Platform
- (C) User interface
- (D) Icon
- (E) None of these

# **247. You can keep your personal files/folders in**

- (A) My Folder
- (B) My Documents
- (C) My Files
- (D) My Text
- (E) My Collection

**248. Three types of compact disks include CD-ROM, CD-R, and** 

- (A) CD-W
- (B) CD-RAM
- (C) CD-DVD
- (D) CD-RW
- (E) None of these

# **249. All computers must have**

- (A) a word processing software
- (B) an operating system
- (C) an attached printer
- (D) a virus checking program
- (E) None of these

# **250. Collecting personal information and effectively posing as another individual is known as**

- (A) spooling
- (B) spoofing
- (C) hacking
- (D) identity theft
- (E) None of these

# **ANSWER SHEET**

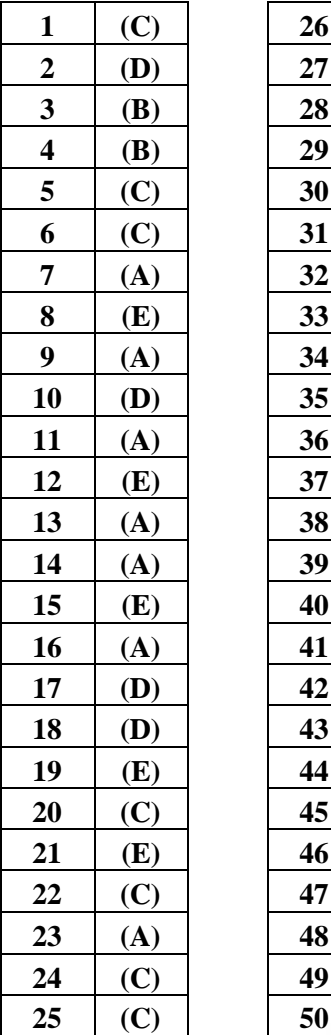

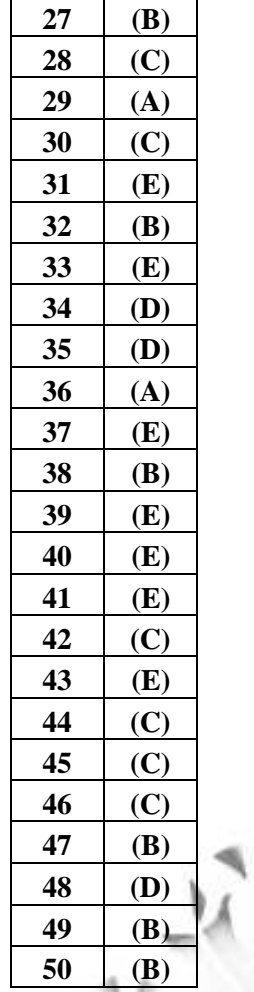

**(A)**